CÂMARA MUNICIPAL DA ESTÂNCIA BALNEÁRIA DE ITANHAÉM

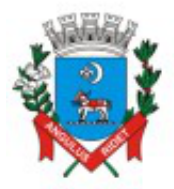

ESTADO DE SÃO PAULO

Retirar a apensação.

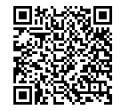